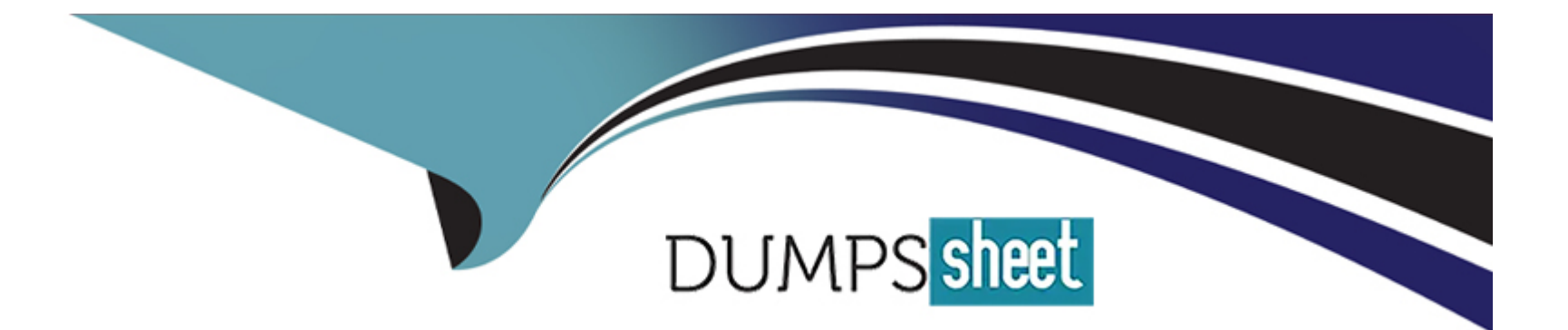

# **Free Questions for C1000-085 by dumpssheet**

## **Shared by Guerra on 15-04-2024**

**For More Free Questions and Preparation Resources**

**Check the Links on Last Page**

## **Question 1**

#### **Question Type: MultipleChoice**

To how many resource groups can a user be assigned?

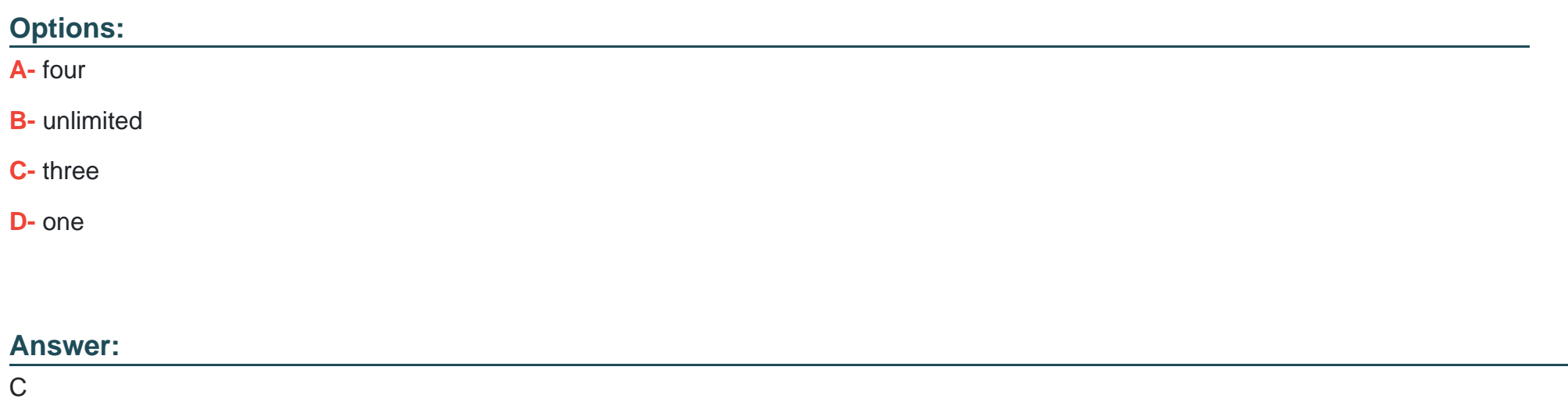

### **Question 2**

**Question Type: MultipleChoice**

#### **Options:**

- **A-** To define load operations in a text file instead of having to specify options on the command line
- **B** To ensure that a simple load that uses external tables continues after the system is paused and resumed.
- **C-** To take advantage of a named pipe capability to stream the data to external tables faster.
- **D** To control the re-load operations of me data file after every load failure

### **Answer:**

A

## **Question 3**

**Question Type: MultipleChoice**

What command is used to add an event?

### **Options:**

**A-** nzevent add

**B-** nzevent insert

**C-** nzevent load

**D-** nzevent create

### **Answer:**

A

## **Question 4**

**Question Type: MultipleChoice**

Which level of transaction isolation does IBM Netezza Performance Server implement?

### **Options:**

**A-** uncommitted read

- **B-** serializable
- **C-** repeatable read
- **D-** committed read

#### **Answer:**

B

## **Question 5**

#### **Question Type: MultipleChoice**

What is required in order to restore a specific table using the nz\_restore support tool?

#### **Options:**

- **A-** A table needs to be backed up by using nzbackup utility.
- **B-** A table that is being restored must have the same name in the backup set.
- **C-** The userspace must be provided
- **D** The table structure (DDL) needs to exist

A

## **Question 6**

**Question Type: MultipleChoice**

Which is the most efficient data type for distribution keys?

### **Options:**

**A-** integers

**B-** internal datatypes (ROWID etc.)

**C-** temporal types

**D-** strings

### **Answer:**

D

## **Question 7**

#### **Question Type: MultipleChoice**

What ap cli command is used to disable a node?

### **Options:**

**A-** ap node power off

- **B-** ap node set\_personality fail
- **C-** ap stopnode
- **D-** ap node disable

#### **Answer:**

D

### **Question 8**

**Question Type: MultipleChoice**

What command is used to verify the release of IBM Netezza Performance Server Analytics installed?

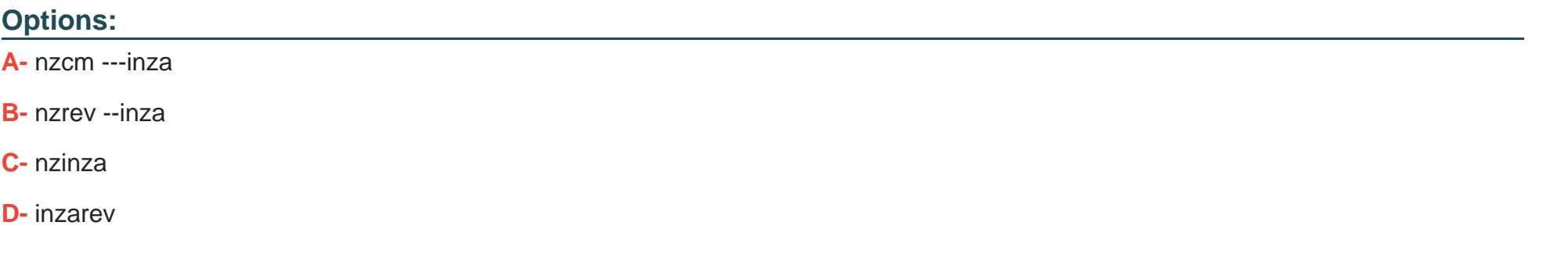

#### **Answer:**

A

## **Question 9**

**Question Type: MultipleChoice**

Which state does the nzstate command show when the IBM Netezza Performance Server system fails to initialize?

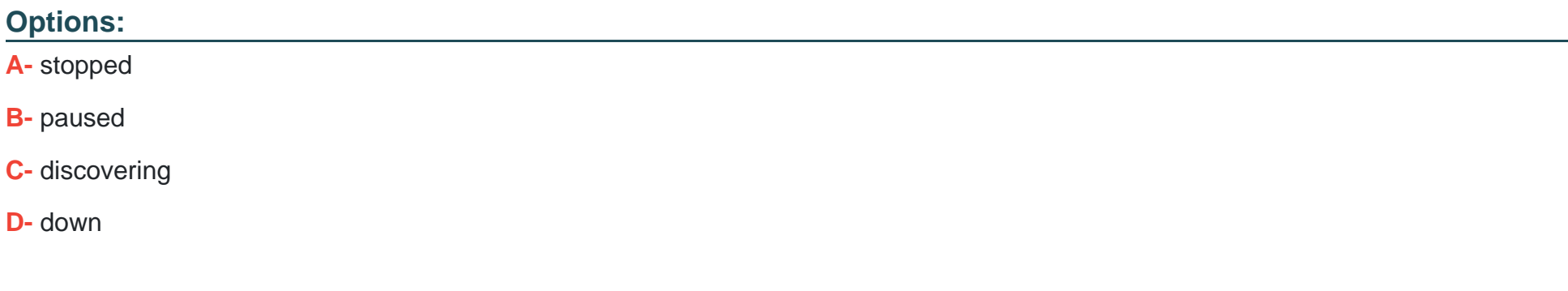

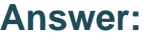

B

## **Question 10**

**Question Type: MultipleChoice**

Which two external methods can IBM Netezza Performance Server use to authenticate database users?

### **Options:**

**A-** LDAP

**B-** SSH

**C-** Radius

**D-** PKI-Based

**E-** Kerberos

#### **Answer:**

A, D

## **Question 11**

**Question Type: MultipleChoice**

Which two commands can be used to get a plan file for a query?

### **Options:**

**A-** nzsql -c 'show planfile '

**B-** nzsql -c 'select plan\_text from \_v\_plan'

**C-** nzsql -c 'get planfile '

**D-** nz\_get

**E-** nz\_plan

### **Answer:**

A, D

To Get Premium Files for C1000-085 Visit [https://www.p2pexams.com/products/c1000-08](https://www.p2pexams.com/products/C1000-085)5

For More Free Questions Visit [https://www.p2pexams.com/ibm/pdf/c1000-08](https://www.p2pexams.com/ibm/pdf/c1000-085)5